# The Ultimate CSS SELECTORS Cheatsheet

### **BASIC SELECTORS & COMBINATORS**

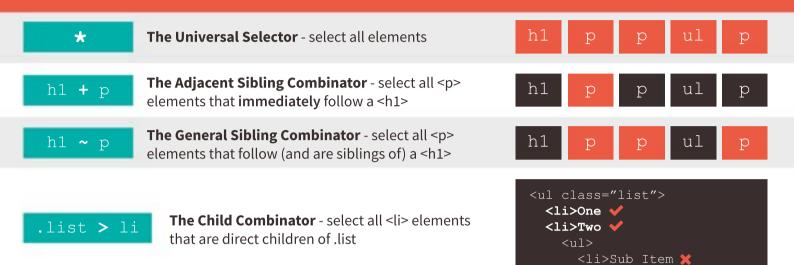

#### ATTRIBUTE SELECTORS - Target through HTML Attributes

| button[disabled]                | Target button elements if they have the disabled <b>attribute applied</b>                |
|---------------------------------|------------------------------------------------------------------------------------------|
| <pre>input[type="submit"]</pre> | Target input elements if they have a type attribute with an <b>exact</b> value of submit |
| a[href <sup>*</sup> ="http://"] | Target <a> elements that have a href value that <b>starts</b> with http://</a>           |
| a[href\$=".de"]                 | Target <a> elements that have a href value that <b>ends</b> with .de</a>                 |
| a[href*="twitter"]              | Target <a> elements that have a href value that <b>contains</b> the word "twitter"</a>   |

#### **PSEUDO-ELEMENTS** - These target elements that do not exist in the HTML (as opposed to pseudo-classes)

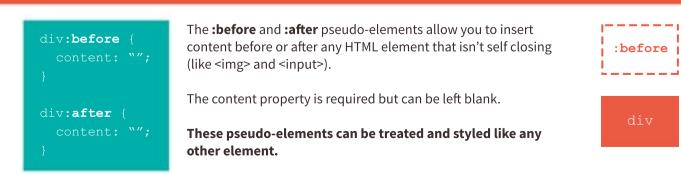

Pseudo-elements continued...

:after

### **PSEUDO-ELEMENTS** CONTINUED

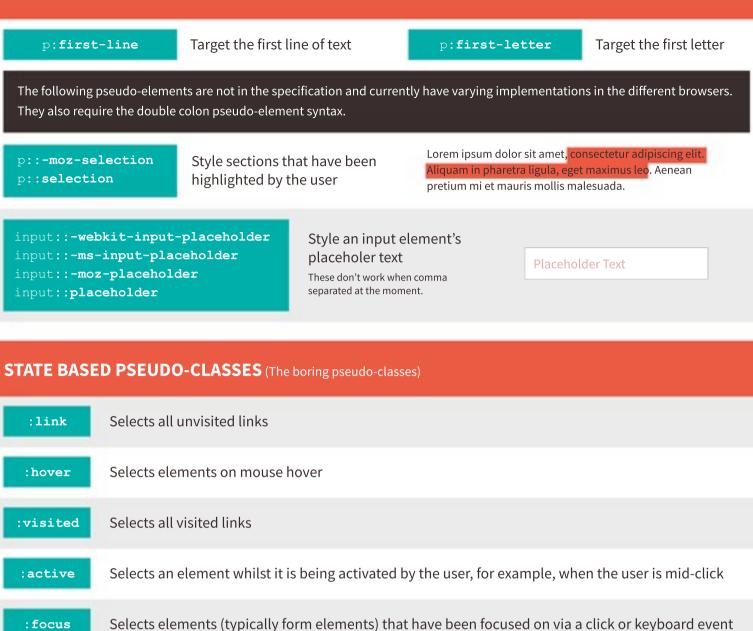

#### FORM & VALIDATION PSEUDO-CLASSES (More mostly boring pseudo-classes)

| :default      | Selects form elements that are in their default state                                        |     |
|---------------|----------------------------------------------------------------------------------------------|-----|
| :disabled     | Selects form elements that are in a disabled state                                           |     |
| :enabled      | Selects form elements that are not in a disabled state                                       |     |
| :in-range     | Applies to elements that have range limitations; e.g. <input max="5" min="0" type="number"/> | 4 : |
| :out-of-range | A value of 4 would match :in-range<br>A value of 6 would match :out-of-range                 | 6 ÷ |

Form & Validation pseudo-classes continued...

## FORM & VALIDATION PSEUDO-CLASSES CONTINUED

| :valid         | Selects form elements whose contents are steve.greig@adtrak.co.uk                                                                                                    |  |  |
|----------------|----------------------------------------------------------------------------------------------------|--|--|
| :invalid       | valid or invalid according to their type; e.g.<br><input type="email"/> steve:greig@adtrak                                                                                                    |  |  |
| :required      | Selects form elements that have the "required" HTML attribute                                                                                                    |  |  |
| :optional      | Selects form elements that <b>don't</b> have the "required" HTML attribute                                                                                                    |  |  |
| :read-write    | Selects elements that are user-editable, such as form input elements or elements that have the "contenteditable" HTML attribute                                                                                                    |  |  |
| :read-only     | Selects elements that are not user-editable (anything that doesn't match :read-write)                                                                                                    |  |  |
| :indeterminate | Selects form elements that are in an indeterminate state; e.g. radio buttons can usually be checked or unchecked, but can sometimes be neither                                                                                            |  |  |
| : checked      | Targets radio buttons, checkboxes and select menu <option> elements when they have been selected by the user. This can be particularly powerfuly, enabling what has come to be known as "<b>The Checkbox Hack</b>" (see page 6).</option> |  |  |

## **STRUCTURAL PSEUDO-CLASSES** (The more fun pseudo-classes... but they get funner)

| :first-child          | Selects the first child, regardless of type                                          | h1 p p ul p |
|-----------------------|--------------------------------------------------------------------------------------|-------------|
| p:first-of-type       | Selects the first of a specific type of element                                      | hl p p ul p |
| :last-child           | Selects the last child, regardless of type                                           | hl p p ul p |
| p:last-of-type        | Selects the last of a specific type of element                                       | hl p p ul p |
| :only-child           | Selects an element if it is the sole child and has no other siblings                 | ul p ul p   |
| p:only-of-type        | Selects a specific type of element if it is the sole child and has no other siblings | ul p ul p   |
| :nth-child(2)         | Selects the 2nd child, regardless of type                                            | hl p p ul p |
| p:nth-of-type(2)      | Selects the 2nd of a specific type of element                                        | hl p p ul p |
| :nth-last-child(2)    | Selects the 2nd child, regardless of type, but counting from the end                 | hl p p ul p |
| p:nth-last-of-type(2) | Selects the 2nd of a specific type of element, but counting from the end             | hl p p ul p |

### MISCELLANEOUS PSEUDO-CLASSES

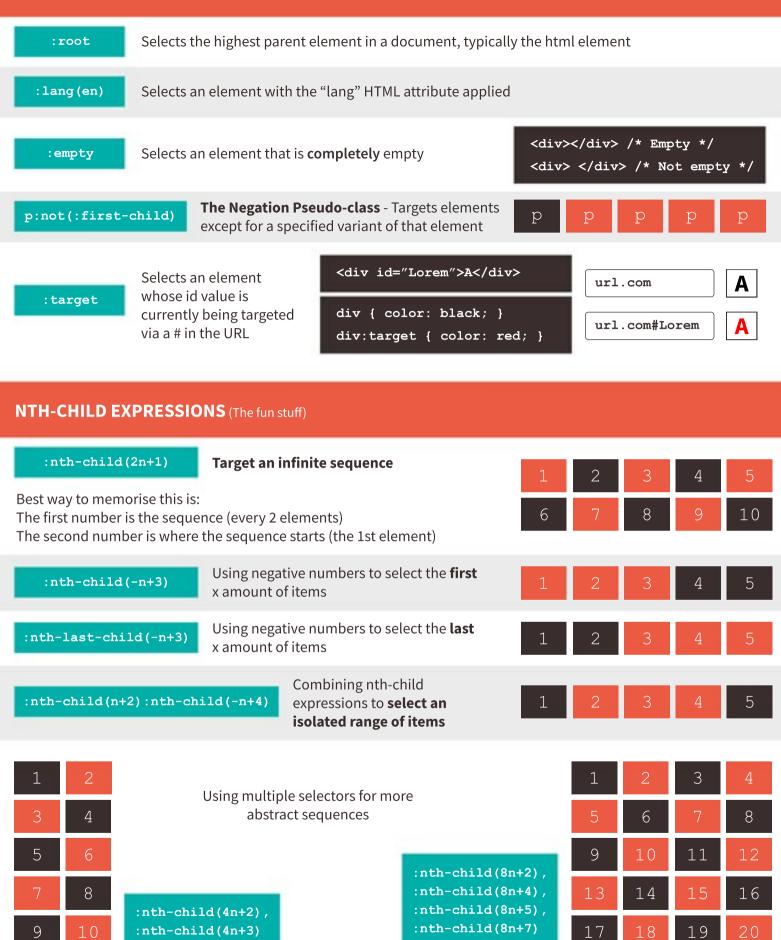

**CSS IF STATEMENTS?!** (The mental stuff)

| width: 100%; This                                                                                                    | <b>et the last item if total items = x</b><br>example targets the last child only if there<br>items in total                                   | 1     2     3       4     5     6       7     7       |
|----------------------------------------------------------------------------------------------------|----------------------------------------------------------------------------------------------------|-------------------------------------------------------|
| <pre>li:nth-child(4):nth-last-child(4),<br/>li:nth-child(4):nth-last-child(4)<br/>width: 25%;<br/>}</pre>                                                                                                    | Ii {         Target the last few items if total items = x         This example targets the last 4 items but only if there are 7 items in total | 1 2 3<br>4 5 6 7                                      |
| <pre>li:first-child:nth-last-child(3), li:first-child:nth-last-child(3) ^ background: orange; }</pre>                                                                                                    | Iii {         Target all items if total items = x         This example targets the items if there are exactly 3 items in total                 | 1     2       1     2       3       1     2       3   |
| <pre>li:first-child:nth-last-child(n+3) li:first-child:nth-last-child(n+3) background: orange; }</pre>                                                                                                    | 0                                                                                                    | 1     2       1     2     3       1     2     3     4 |
| <pre>li:first-child:nth-last-child(-n+3 li:first-child:nth-last-child(-n+3 background: orange; }</pre>                                                                                                    | <u> </u>                                                                                                    | 1     2       1     2     3       1     2     3     4 |
| <pre>li:first-child:nth-last-child(n+2) li:first-child:nth-last-child(n+2) background: orange; } Target all items if total items is between x This example targets the items if there are between the items if there are between the items if there are between the items if the items if the target the items if the target the items if the target the items if the target the items if the target the items if the target the items if the target target the items if the target target tar</pre> | nth-last-child(-n+4) ~ li {     1 2     1 2                                                                                                    | 3                                                     |

This example targets the items if there are between 2 and 4 items in total

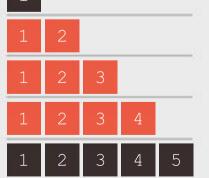

These selectors will work in IE9+. Kudos to Heydon Pickering and Lea Verou for making me aware of these techniques.

#### **BONUS CONTENT**

The Checkbox Hack - In its simplest form, it can enable easy custom form controls

```
<input type="checkbox" id="abc">
<label for="abc">Option 1</label>

input {
   opacity: 0;
   position: absolute;
}
input + label {
   background: black;
}
input:checked + label {
   background: orange;
}
```

Option 1 Option 2 Option 3 ✓ Option 4 When the input and label have corresponsing "id" and "for" attributes, the label becomes clickable on behalf of the checkbox input.

We can then hide the actual checkbox input and style the label however we want.

We can use the :checked pseudo-class and the adjacent sibling combinator (+) to style the currently selected option however we want.

The "Lobotomised Owl Selector" - Made famous by Heydon Pickering

\* + \* { margin-top: 1.5em; }

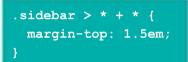

The lobotomised owl selector targets **anything** *that follows* **anything**.

By combining with more combinators, its most practical use is to apply consistent vertical margins to specific sections of your layout.

This example would target **anything that follows anything and is a direct child of the .sidebar element**, and then apply a margin-top of 1.5em.

#### Heading

Lorem ipsum dolor sit amet, consectetur adip elit. Duis rutrum guis guam eu fermentum. Aenean aliguet arou nisi, non sagittis tellus.

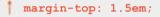

#### Heading

Lorem ipsum dolor sit amet, consectetur adip elit. Duis rutrum quis quam eu fermentum. Aenean aliquet arcu nisi, non sagittis tellus.

#### margin-top: 1.5em;

Heading

Lorem Ipsum dolor sit arnet, consectetur adip elit, Duis rutrum quis quam eu fermentum, Aerean aliquet arcu nisi, non sagittis teñus.

#### Using Pseudo-elements to Output Attribute Values

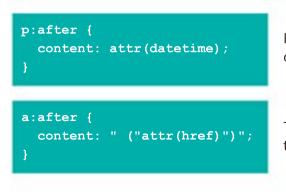

Pseudo-elements are all the rage, but less mainstream is their ability to output the value of a HTML attribute on the selected element.

This example would output an <a> element's href value in brackets after the link; which could be particularly useful for print stylesheets.